Ressourcesinformatiques

# WinDev **Les fondamentaux du développement d'applications**

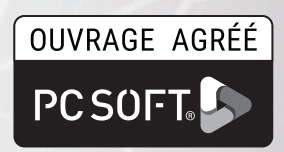

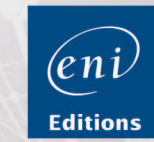

Fichiers complémentaires à télécharge

**David VANDEVELDE**

## Les éléments à télécharger sont disponibles à l'adresse suivante :<br>**http://www.editions-eni.fr**

Saisissez la référence ENI de l'ouvrage RIWIND dans la zone de recherche et validez. Cliquez sur le titre du livre puis sur le bouton de téléchargement.

## Introduction

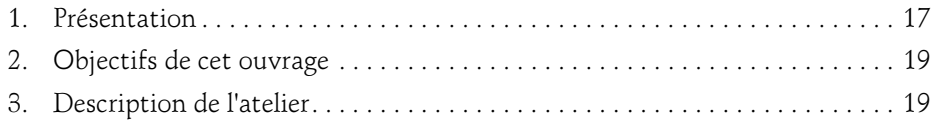

#### Chapitre 1 Installation

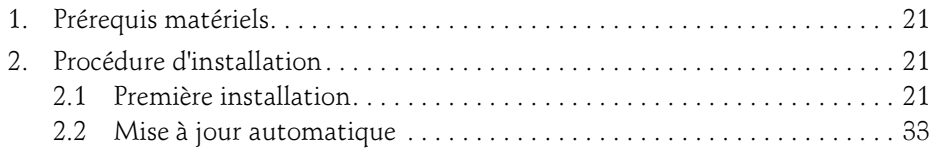

#### **Chapitre 2** L'environnement de développement

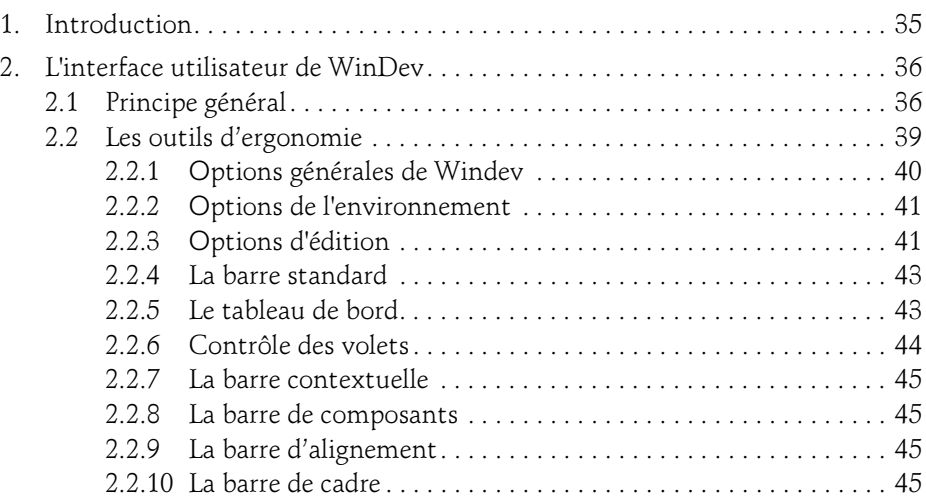

Les fondamentaux du développement d'applications

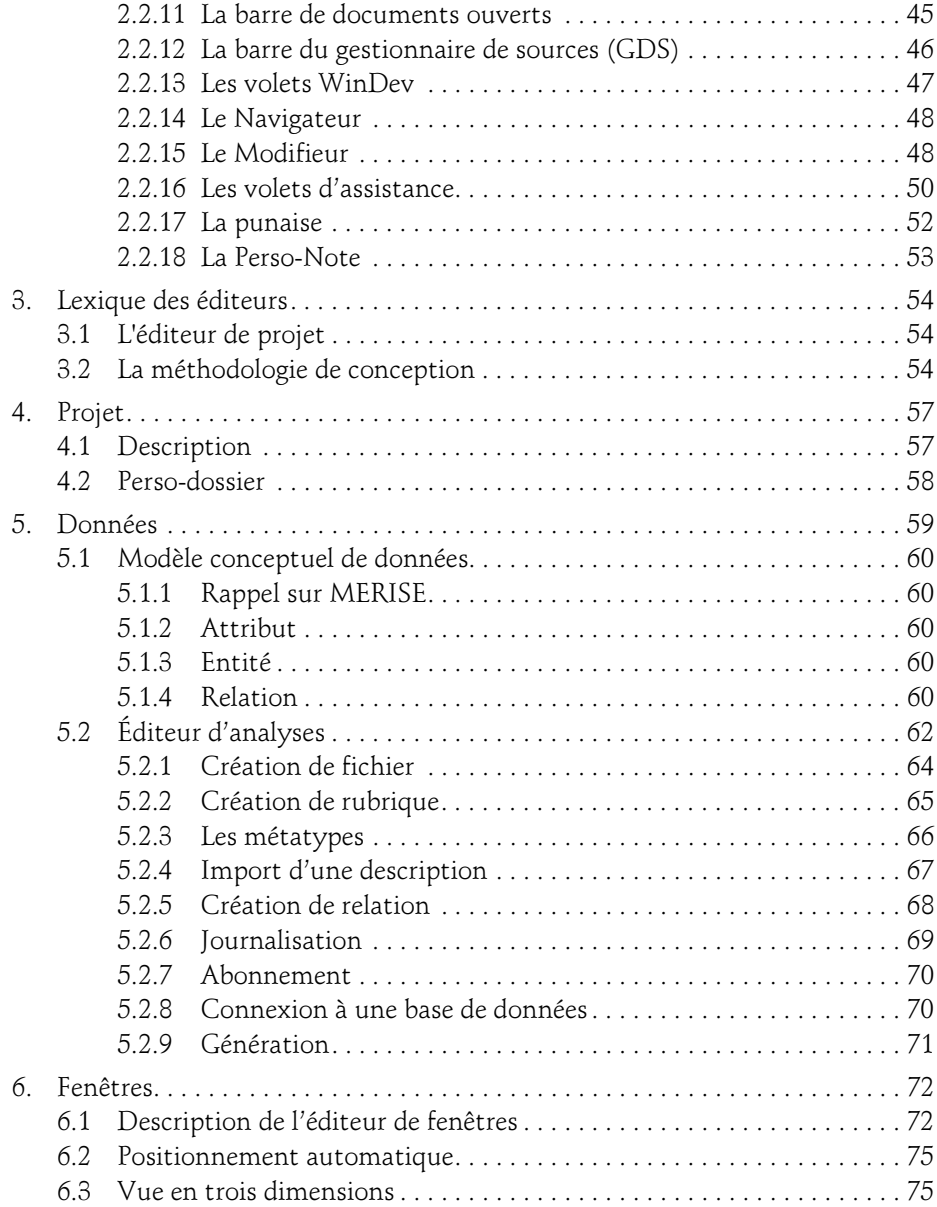

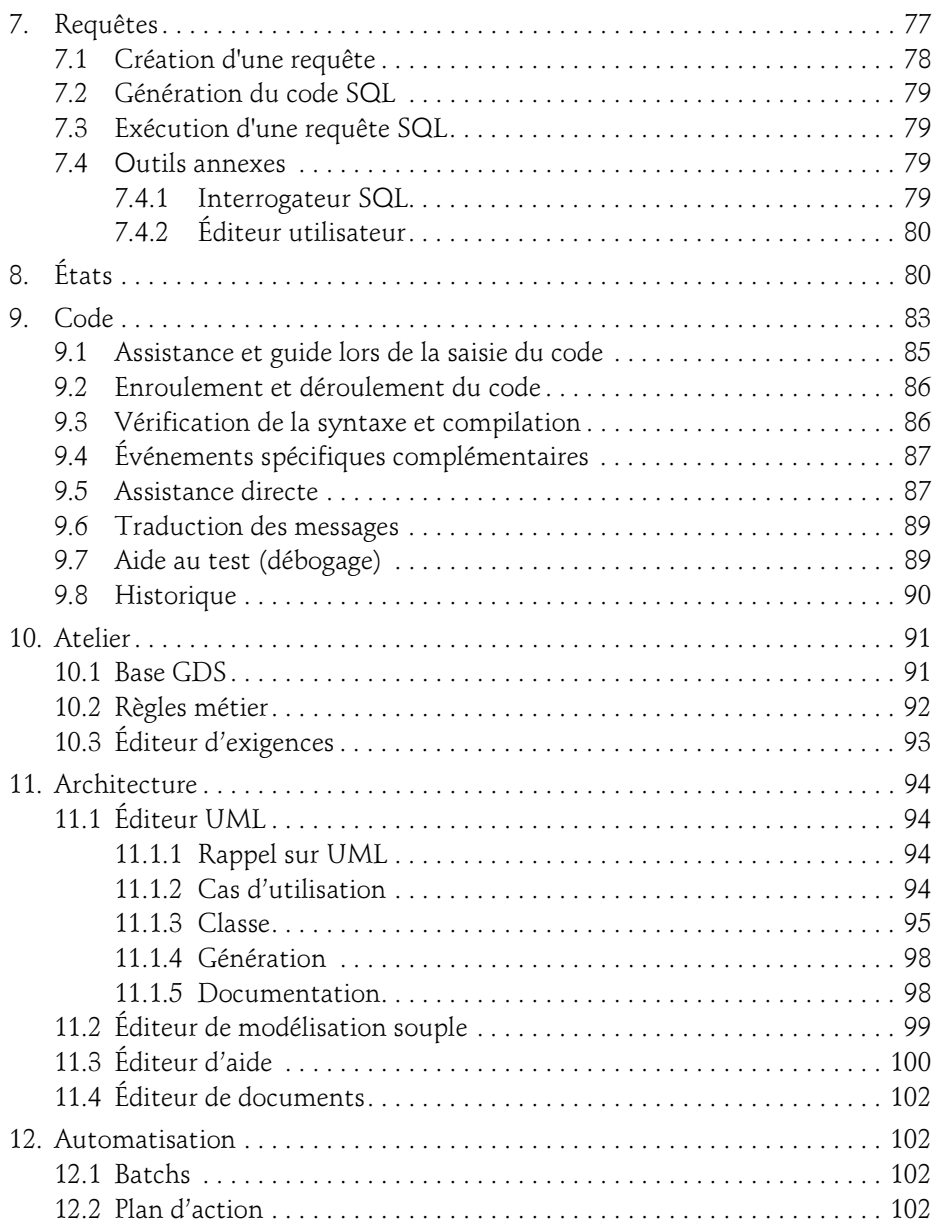

Les fondamentaux du développement d'applications

#### Chapitre 3 Les éléments d'une application WinDev

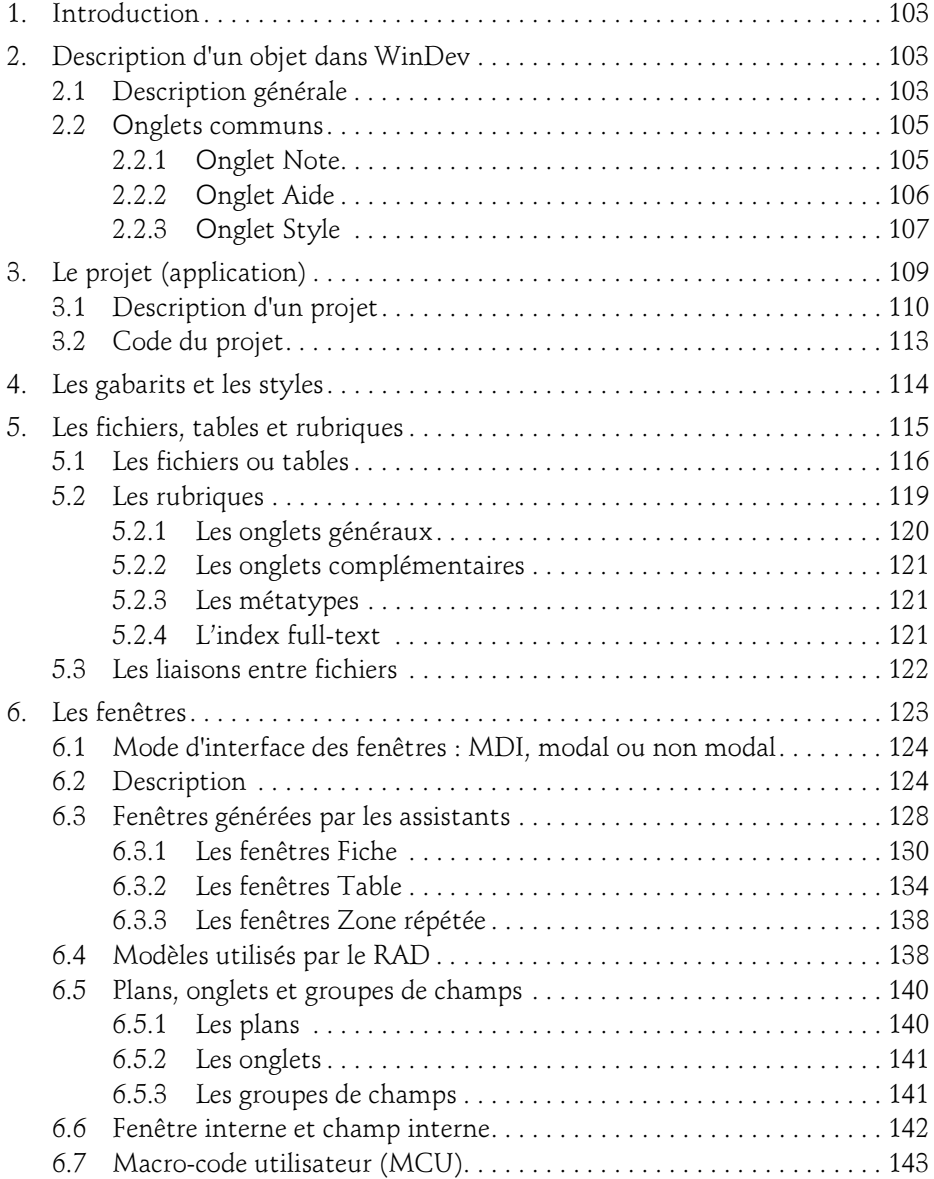

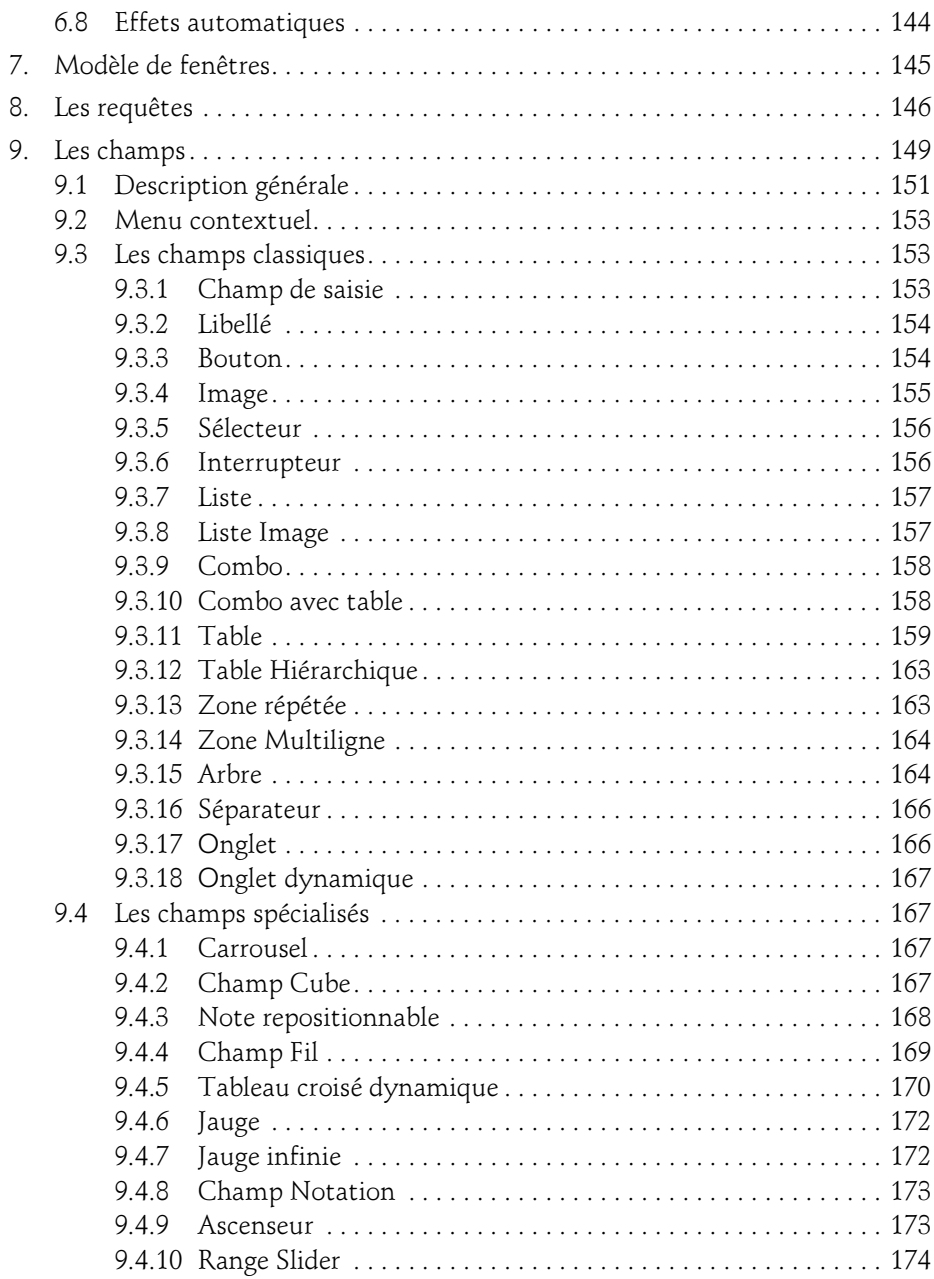

Les fondamentaux du développement d'applications

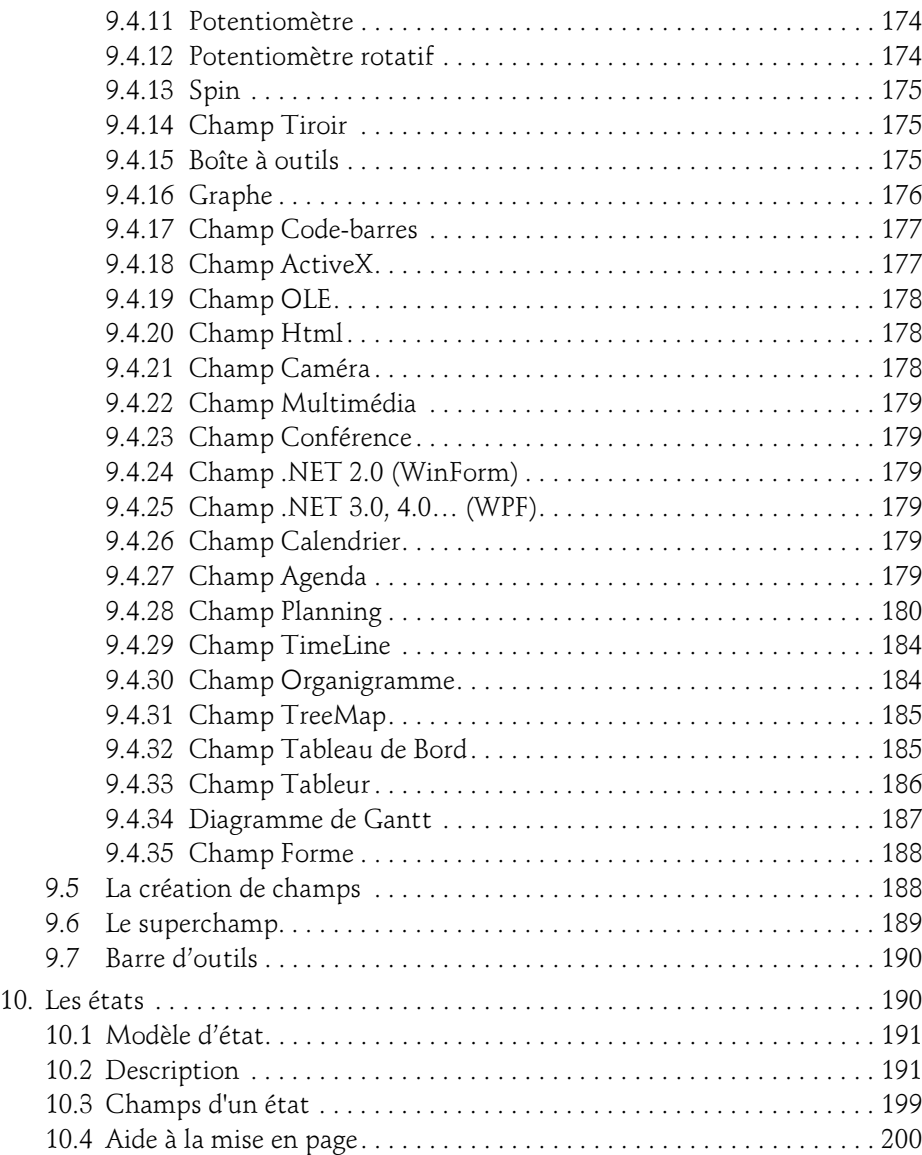

#### Chapitre 4 Assistance au développement

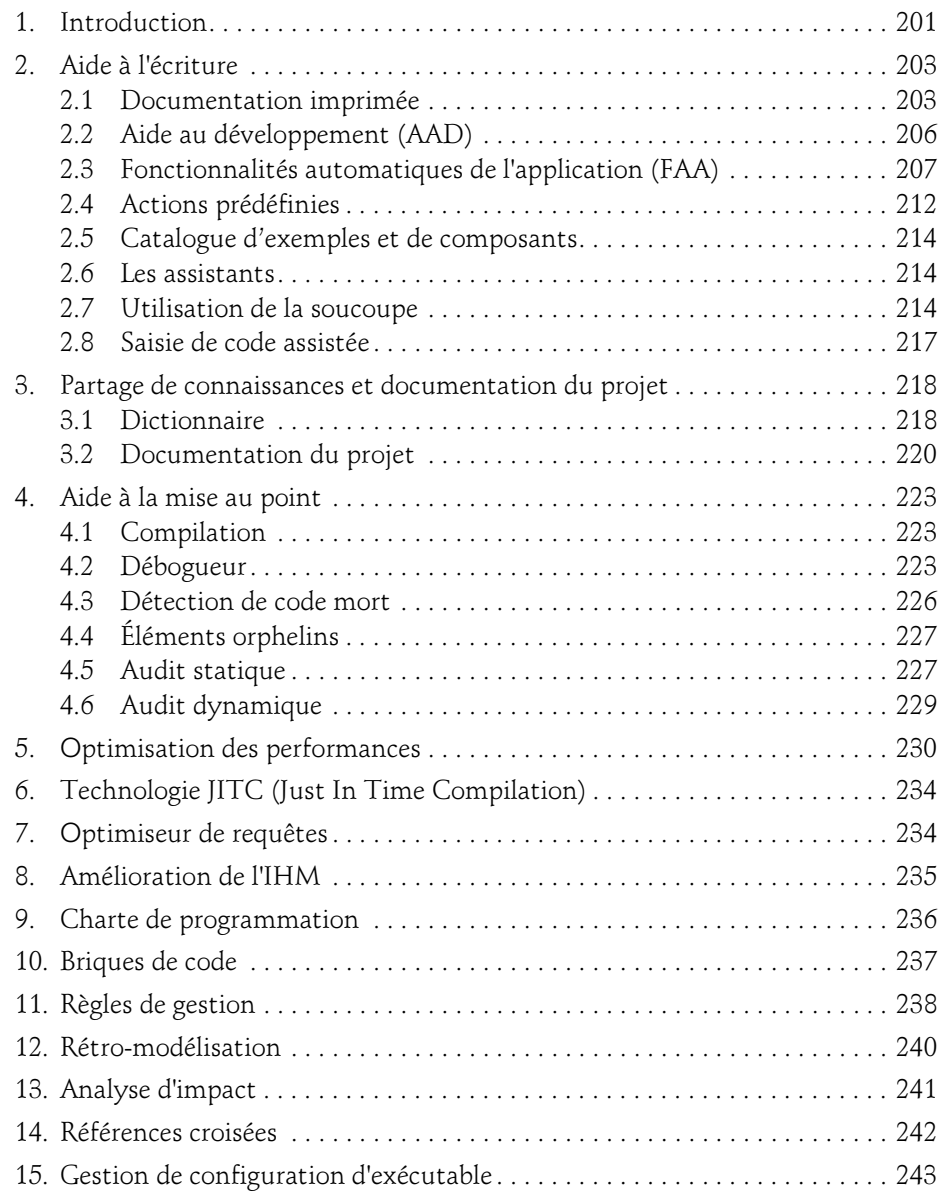

Les fondamentaux du développement d'applications

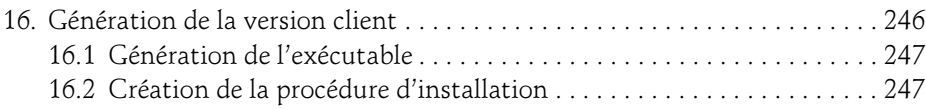

#### Chapitre 5 Le WLangage et la programmation

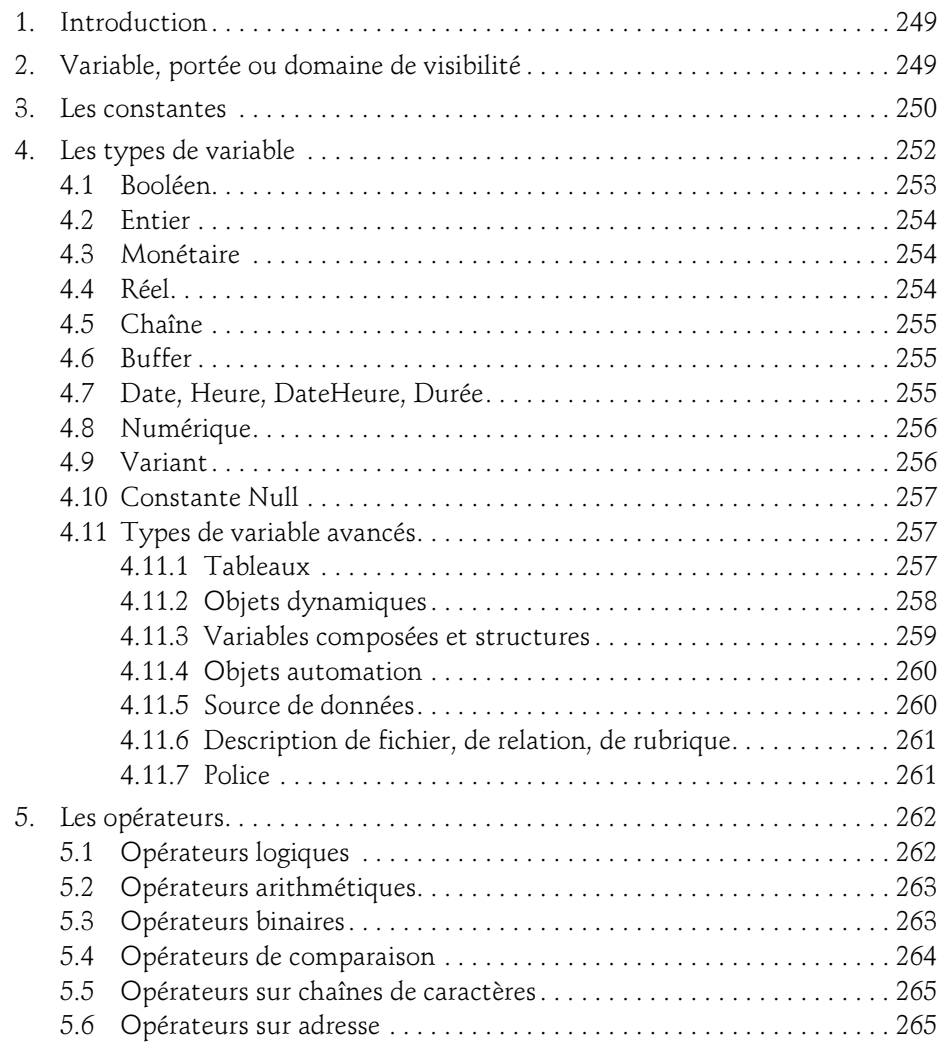

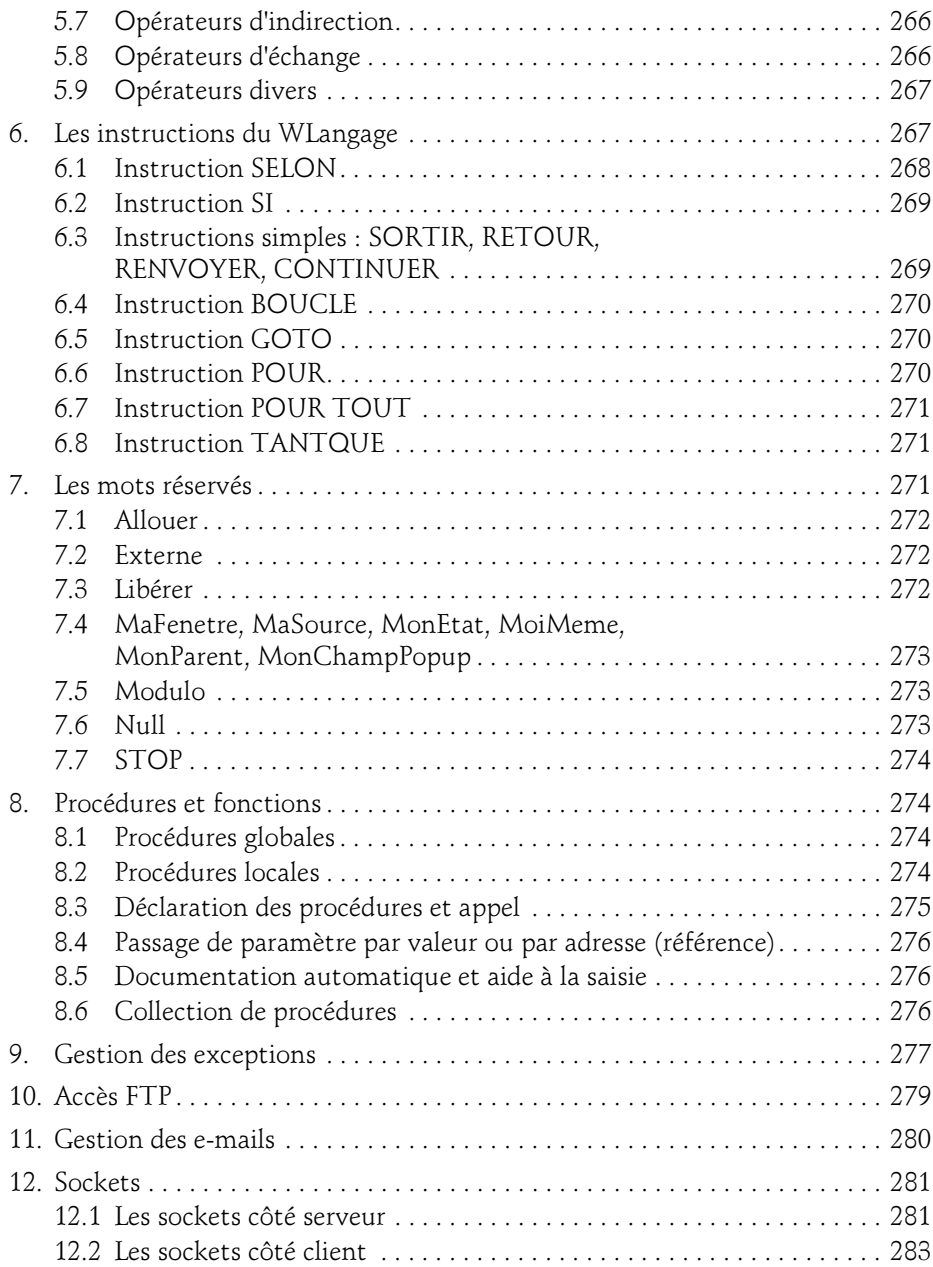

Les fondamentaux du développement d'applications

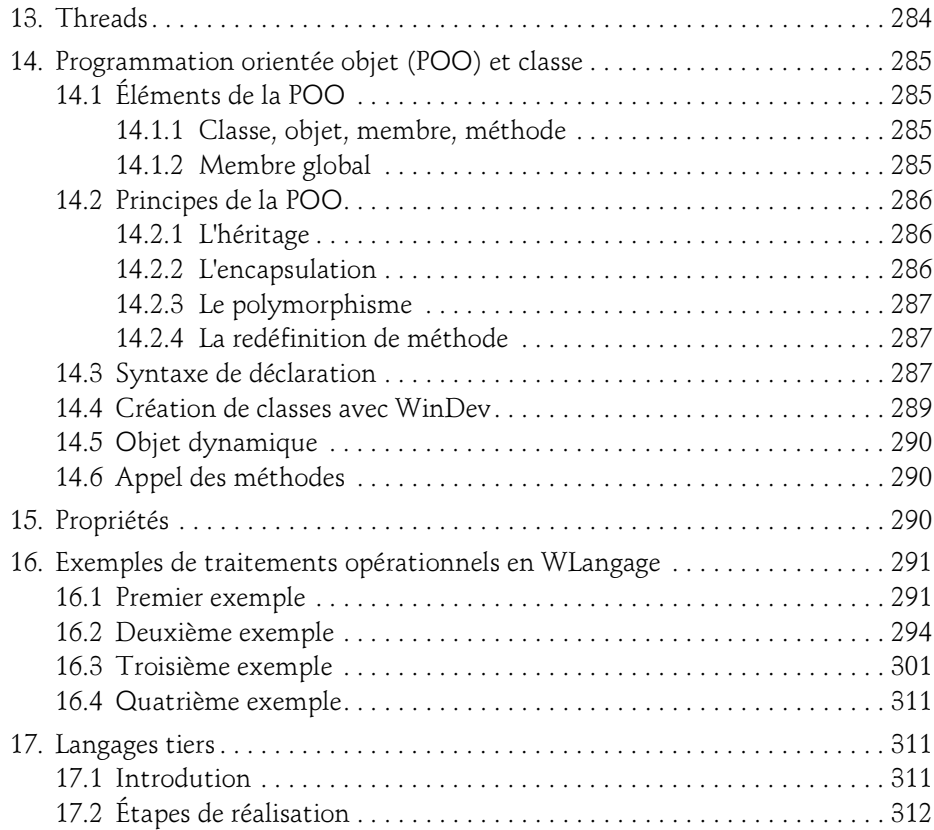

#### Chapitre 6 Accès aux données

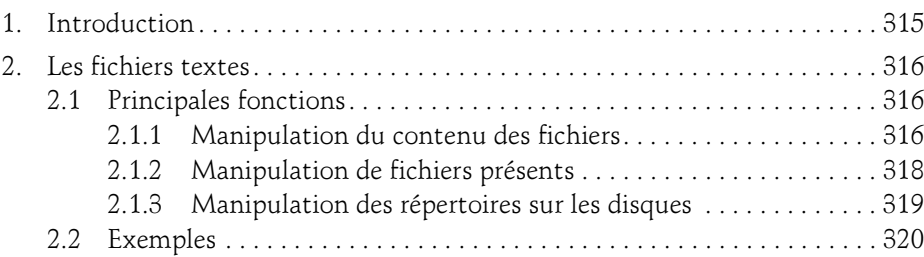

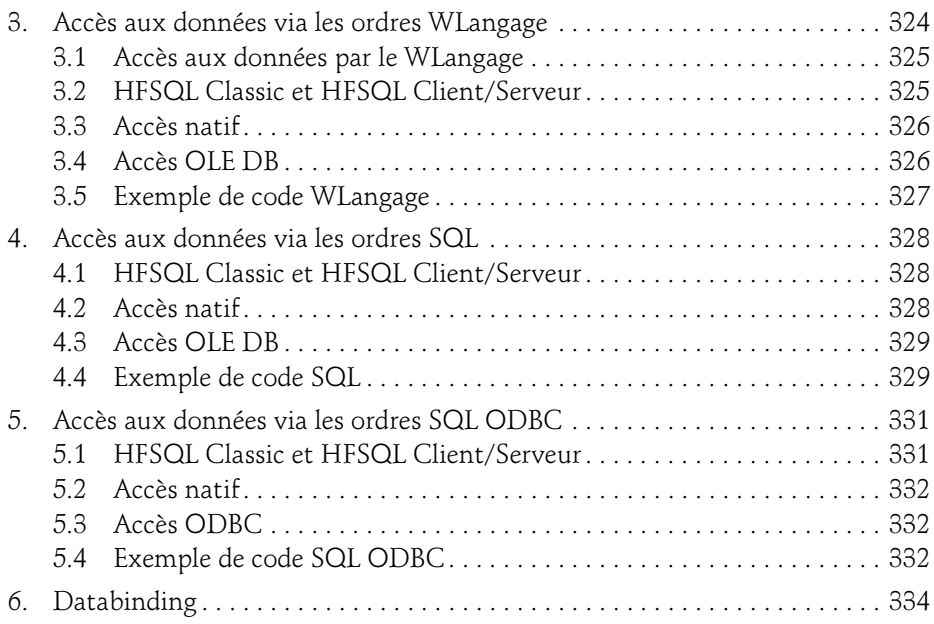

#### Chapitre 7 Les outils et fonctionnalités

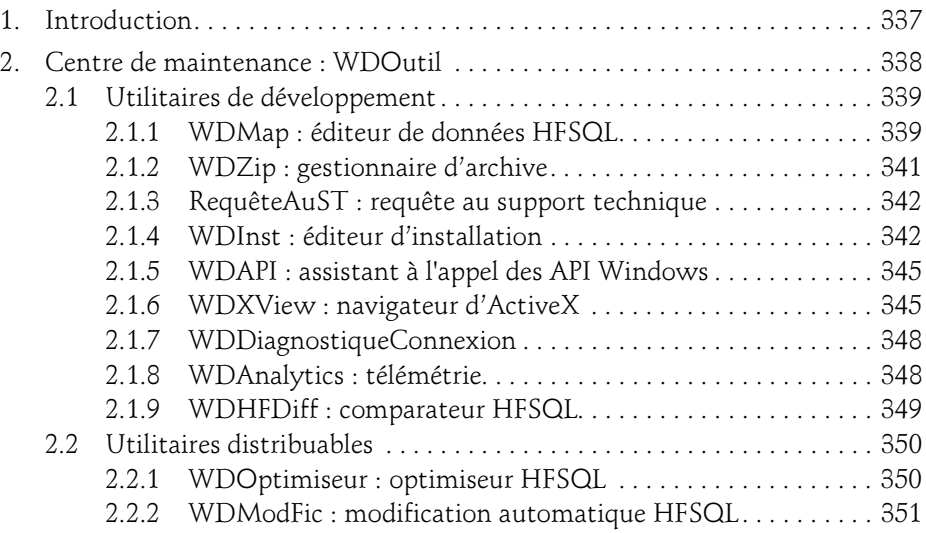

Les fondamentaux du développement d'applications

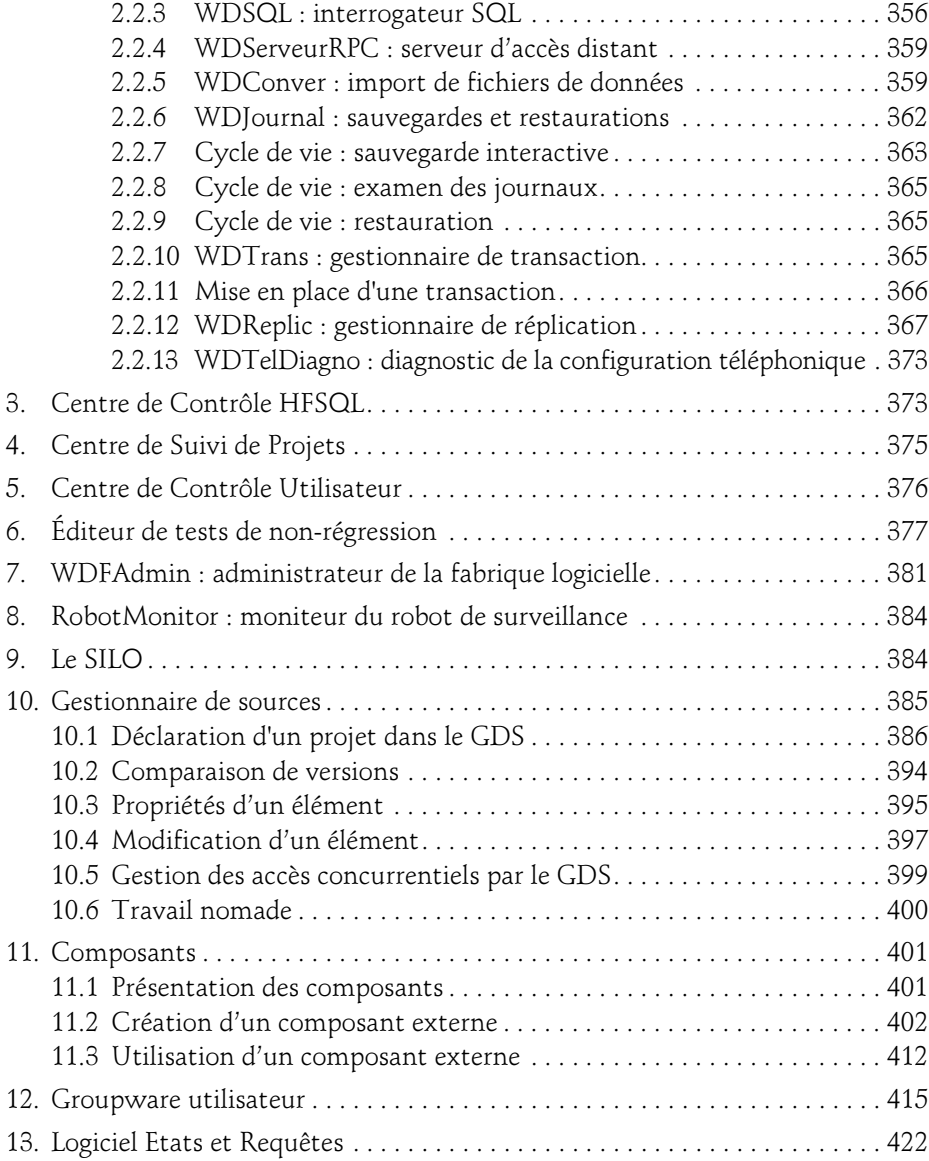

#### Chapitre 8 Le RAD

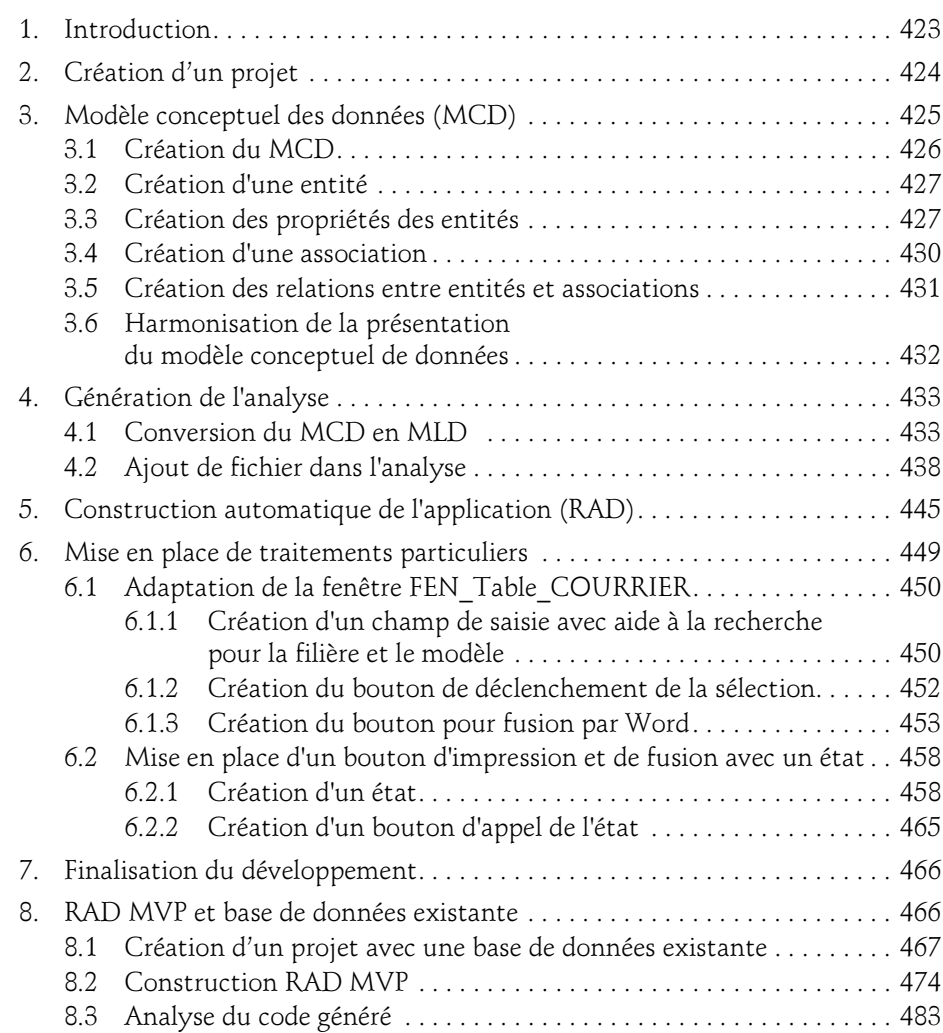

Les fondamentaux du développement d'applications

#### Chapitre 9 Étude de cas

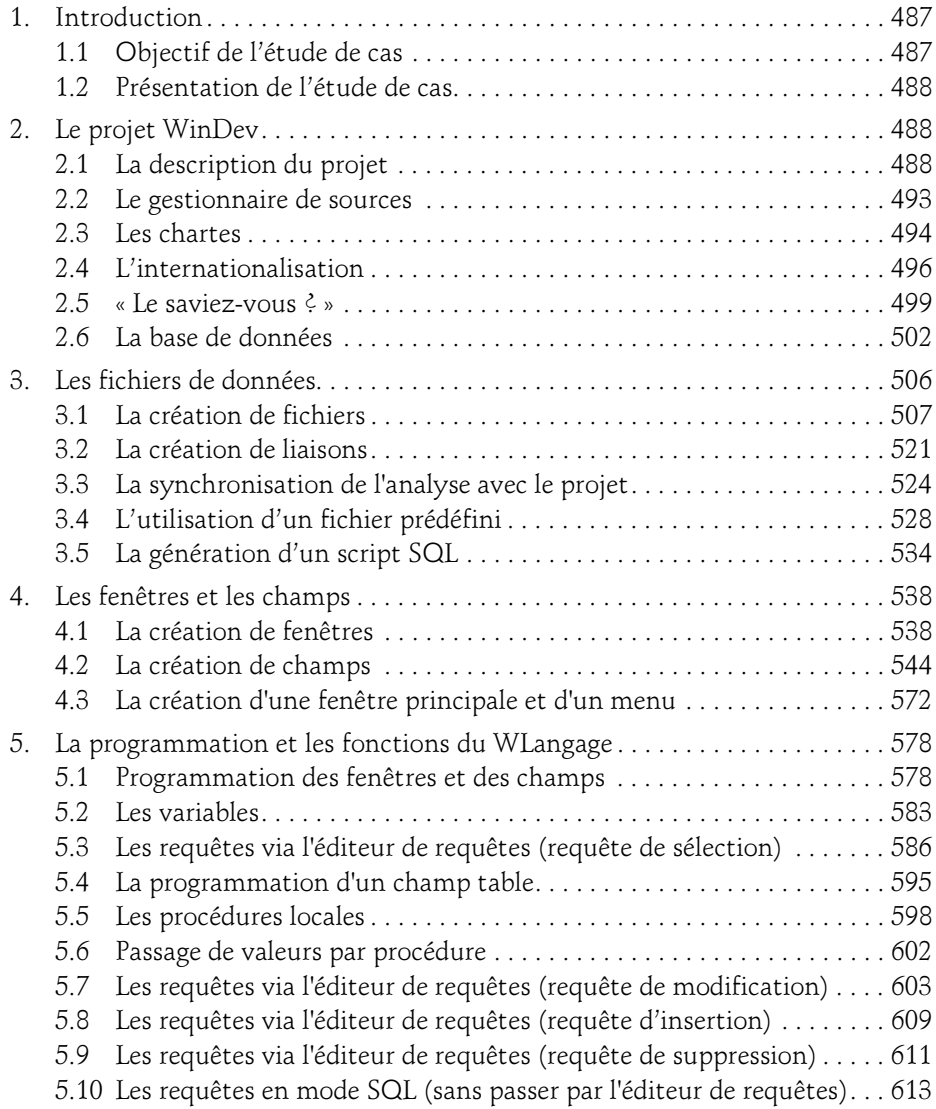

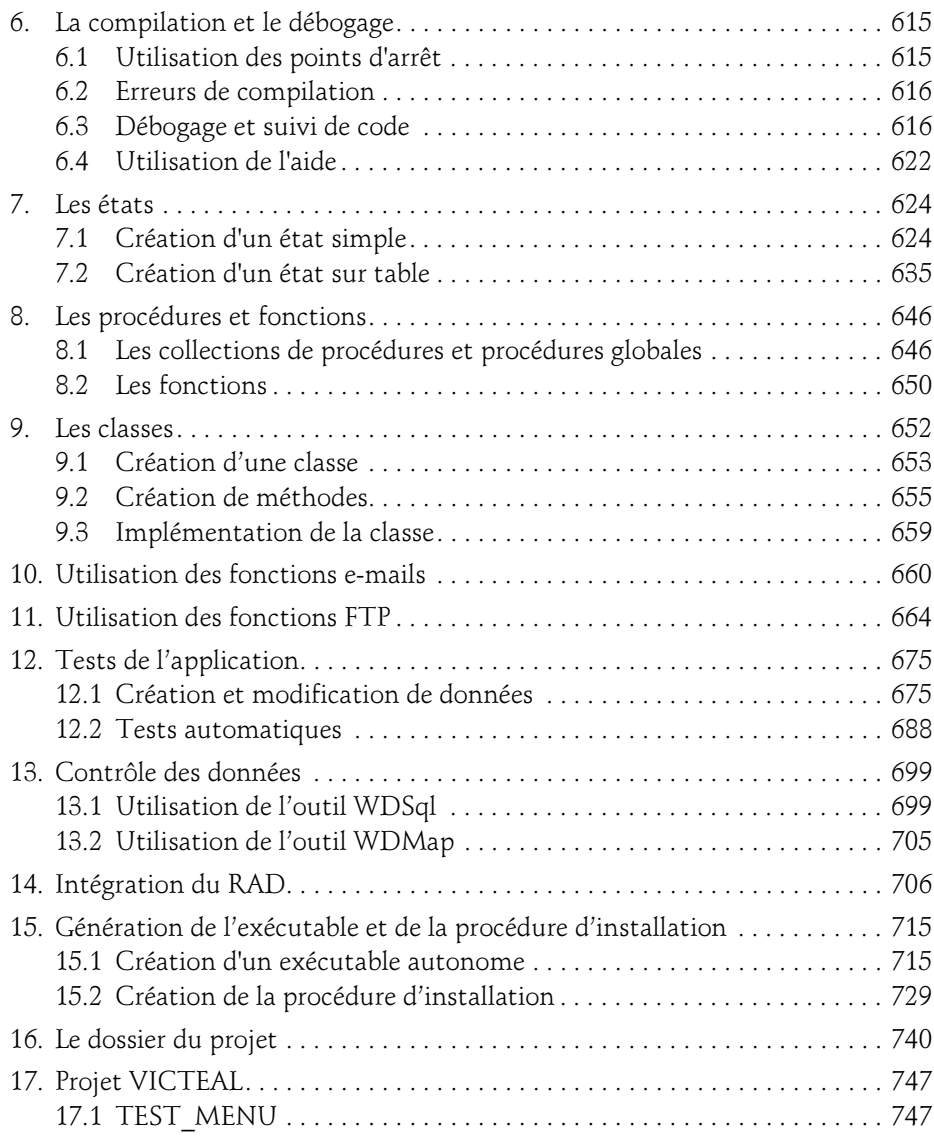

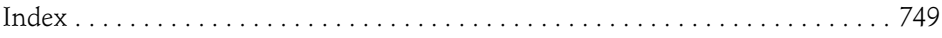

# Chapitre 5 Le WLangage et la programmation

## 1. Introduction

WinDev propose un langage qui comporte classiquement des variables de plusieurs types, des opérateurs et des instructions qui offrent la possibilité d'écrire des procédures et des fonctions. Il dispose de plusieurs familles de fonctions standards pour faciliter la tâche du développeur. Parmi elles, les fonctions de dessin, les fonctions HTTP, les fonctions de gestion des plannings, des fenêtres, LDAP, SAP, Wi-Fi, etc.

Les instructions et les fonctions peuvent être écrites en français, en anglais ou même en chinois. Chaque nom de fonction a son équivalent.

Nous allons décrire synthétiquement ces éléments de manière à être capable de les utiliser pour les besoins courants.

Rappelons auparavant quelques principes sur l'utilisation de variables.

## 2.Variable, portée ou domaine de visibilité

Pour avoir un code le plus fiable possible, il convient de déclarer les variables qui vont être utilisées dans un traitement. Cela permet au compilateur de signaler l'inexistence de déclaration ou de vérifier que certaines opérations d'affectation ou d'emploi dans des fonctions, sont possibles.

Une variable a donc un type. Il est de bonne pratique d'initialiser la variable à sa déclaration. WinDev nous facilite la tâche en initialisant une variable à une valeur naturelle selon le type : zéro pour les numériques, une chaîne vide pour le type caractère ou chaîne de caractères.

Les fondamentaux du développement d'applications

Une fois déclarée, une variable a "un espace de vie" qui est plus ou moins étendu selon qu'en plus du type nous précisons que la variable est locale ou globale.

Une variable est par défaut locale ; c'est-à-dire qu'elle n'existe que dans le traitement dans lequel elle apparaît : section de traitement, procédure, fonction. Ainsi, si le traitement appelle une fonction, la variable ne sera pas connue du code de la fonction appelée. Le seul et le meilleur moyen est de passer cette variable en paramètre de la fonction.

Si la variable est déclarée comme globale, elle est accessible par les traitements déclenchés depuis le traitement où elle a été déclarée.

Pour déclarer des variables comme étant globales, le mot-clé Global doit être indiqué avant la liste des déclarations des variables concernées. De même, pour les déclarer locales, le mot-clé Local est à placer avant la liste correspondante.

```
Global
CodeClient, NumFacture sont des entiers
Local
cNom, cPrenom sont des chaînes
```
Si une variable est déclarée globale dans le code d'initialisation d'un projet, elle est connue de tous les traitements du projet.

Si une variable est déclarée globale dans une fenêtre, elle est connue de tous les traitements découlant de cette fenêtre.

#### **Remarque**

Les champs d'une fenêtre réagissent comme des variables globales pour la fenêtre.

Si une variable est appelée du même nom qu'une variable définie dans un traitement de plus haut niveau, la variable du traitement courant "masque" la variable de plus haut niveau. C'est le contenu de la variable du traitement en cours qui est utilisé.

## 3.Les constantes

WinDev fournit différents fichiers qui comportent des listes de constantes. Les constantes Windows sont déclarées dans le fichier WINCONST.wl. Les limites des différents types de variables de WinDev sont dans le fichier LIMITES.wl.

Voici un extrait d'un fichier WINCONST wl ·

```
// définition des constantes système windows pour SendMessage à
utiliser en WLangage 
// utilisation : EXTERNE "WINCONST.wl"
CONSTANT
```
## Le WLangage et la programmation 251

Chapitre 5

WM\_NULL  $= 0 \times 00000$  $WM_CREATE$  = 0x0001  $WM\_DESTROY = 0x0002$ WM\_MOVE = 0x0003<br>WM\_SIZE = 0x0005  $WM\_SIZE$  = 0x0005  $WM_ACTIVATE$  =  $0x0006$ WA INACTIVE  $= 0$  $W\overline{A}$  ACTIVE = 1 WA CLICKACTIVE = 2 WM SETFOCUS  $= 0x0007$  $WM_KILLFOCUS$  = 0x0008 WM\_ENABLE  $= 0 \times 0000$ A WM SETREDRAW  $= 0x000B$  $WM\_SETFORM$   $= 0x0030$ WM GETFONT  $= 0x0031$ WM GETDLGCODE  $= 0x0087$ WM\_NCMOUSEMOVE  $= 0x00A0$ WM NCLBUTTONDOWN  $= 0x00A1$ WM NCLBUTTONUP  $= 0x00A2$ WM\_NCLBUTTONDBLCLK = 0x00A3 WM\_NCRBUTTONDOWN =  $0x00A4$ WM NCRBUTTONUP  $= 0x00A5$ WM\_NCRBUTTONDBLCLK = 0x00A6 WM NCMBUTTONDOWN  $= 0x00A7$ WM NCMBUTTONUP  $= 0x00A8$ WM\_NCMBUTTONDBLCLK = 0x00A9 WM KEYFIRST  $= 0x0100$ WM KEYDOWN  $= 0x0100$  $WW$ \_REYDOWN = 0x0100<br>
WM\_REYDOWN = 0x0101<br>
WM\_REYUP = 0x0101  $\begin{array}{lll} \texttt{WM\_CHAR} & = & 0 \times 0102 \\ \texttt{WM\_DEADCHAR} & = & 0 \times 0103 \\ \texttt{WM\_SYSKEYDOWN} & = & 0 \times 0104 \\ \end{array}$  $W$ <sup>DEADCHAR</sup>  $WM\_SYSKEYDOMN = 0x0104$ <br> $WM\_SYSKEYUP = 0x0105$ WM SYSKEYUP  $= 0x0105$ WM SYSCHAR  $= 0x0106$ WM SYSDEADCHAR  $= 0x0107$ WM KEYLAST  $= 0x0108$ WM\_IME\_STARTCOMPOSITION = 0x010D WM\_IME\_ENDCOMPOSITION = 0x010E WM AFXLAST  $= 0x037F$ WM PENWINFIRST  $= 0x0380$ WM PENWINLAST  $= 0x038F$ WM USER  $= 0 \times 0400$ 

Les fondamentaux du développement d'applications

Nous pouvons créer nos propres constantes par une déclaration de la forme :

```
Constante
  CtEnCours=1
  CtResilie=2
Fin
```
Comme pour les variables, les constantes ne sont connues que des traitements déclenchés en dessous du traitement où elles ont été déclarées.

Si une variable est déclarée avec le même nom qu'une constante, c'est la variable qui est utilisée dans tout son domaine de visibilité. Elle masque la constante de même nom dans son espace.

L'intérêt d'utiliser une constante dans le code, au lieu d'une valeur, se manifeste s'il faut modifier la valeur initiale.

Avec l'emploi d'une constante il suffit de modifier la valeur dans l'instruction de déclaration, sinon cette valeur est à rectifier dans toutes les lignes de code où elle a été utilisée.

## 4.Les types de variable

WinDev propose des types simples de variables et des types avancés ou structurés.

Les types simples sont : booléen, entier, monétaire, réel, chaîne, buffer, date, heure, dateHeure, durée, variant, numérique.

Les types avancés comprennent les tableaux, les tableaux dynamiques, les tableaux fixes, les variables composées, les buffers dimensionnés, les structures et les structures particulières qui servent à décrire les fichiers, les relations et les rubriques, de manière temporaire.

Pour déclarer une ou des variables d'un même type, la syntaxe est la suivante :

<Variable1>, <Variable 2> sont des <Type de variable>

On peut initialiser une variable lors de la déclaration, sous la forme :

<Variable1> est un(e) <Type de variable> =<Valeur>

On ne peut pas initialiser plusieurs variables dans la ligne de déclaration. Seule, la dernière variable citée est initialisée si nous mettons une valeur au bout d'une ligne de déclaration avec plusieurs variables.

Les types ont des valeurs maximales et minimales ! Si une variable dépasse ces limites, un message d'erreur est généré en mode test mais en exécution, la valeur est fausse et il n'y a pas de message.

Les valeurs limites sont récapitulées dans le fichier personnel\externe\limites.wl.

## Le WLangage et la programmation\_

Chapitre 5

Exemple de déclaration de variables de types simples

```
fic est un entier
err est un booléen = Faux
tmp est une chaîne = "\\ServeurVIC\Echange\VP\ftpcentral.txt"
up est un booléen
res est une chaîne =""
```
Exemple de déclaration de variables de types avancés ou structurés

```
RequeteSelect est une Source de Données
TabFichiersXML2 est un tableau de chaînes
StructVirementPartielCartonReserve est une Structure
     CartNumero est une chaîne
     CartZone est un entier
     CartAllee est une chaîne
     CartVerticale est un entier
     CartPlateau est un entier
     CartQte est un entier
     CartBoit est une chaîne
FIN
GF_TB_ListeCartonReserve est un tableau dynamique
GF_TB_ListeCartonReserve = allouer un tableau de 
0 StructVirementPartielCartonReserve
ConnexionSQL est une Connexion
SI HOuvreConnexion(ConnexionSQL, NomUser, MdP, NomServeur, 
NomBase, hOledbSQLServer, hOLectureEcriture) = Faux ALORS
     FinProgramme("L'ouverture de la connexion a échoué.")
FIN
```
#### 4.1Booléen

Une variable de type booléen ne prend que deux valeurs : Vrai ou Faux. La valeur Faux vaut zéro. La valeur Vrai est différente de zéro.

Exemple

BValeur est un booléen

Les fondamentaux du développement d'applications

## 4.2 Entier

Les entiers de WinDev sont codés par défaut sur quatre octets, ce qui permet de manipuler des entiers assez grands avec le type de base.

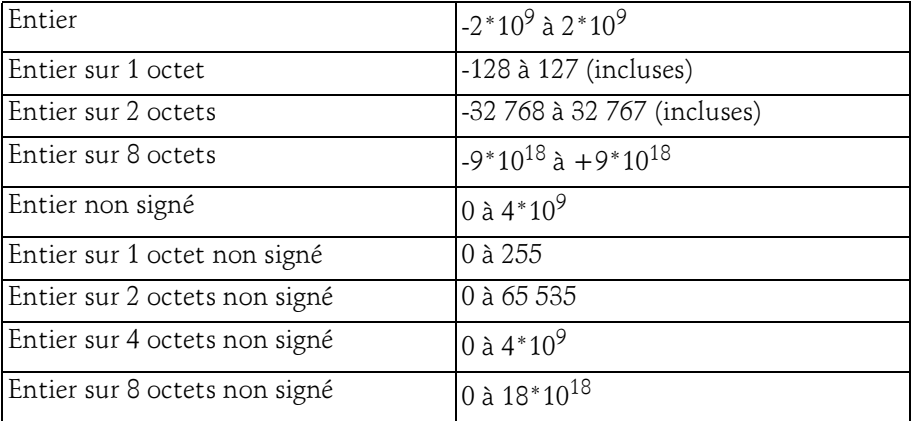

Sinon, nous pouvons choisir les types suivants :

Le type Entier Système est disponible et s'adapte à la taille gérée par le système. Il est de 4 octets en 32 bits et de 8 octets en 64 bits.

## 4.3 Monétaire

Le type monétaire est un type important dans WinDev car il garantit la précision des calculs jusqu'à six décimales. Il est codé sur 10 octets et les valeurs extrêmes vont de + à - 600 mille milliards environ.

Exemple

**MMontant** est un monétaire

## 4.4Réel

WinDev propose des réels sur 4 octets avec six chiffres significatifs ou 8 octets avec 15 chiffres significatifs. On pourra préférer utiliser ce type si la précision des décimales n'est pas importante et pour économiser un peu de place.